# **Sistem Pendukung Keputusan Menentukan Lokasi Potensial dan Strategis Pada PT. Bridgestone Sumatra Rubber Estate Dalam Budidaya Karet Dengan Merapkan Additive Ratio Assessment (ARAS)**

**Dwi Utari \*, Ardianto Pranata\*\*, Elfitriani\*\*** 

\* Program Studi Mahasiswa, STMIK Triguna Dharma \*\* Program Studi Dosen Pembimbing, STMIK Triguna Dharma

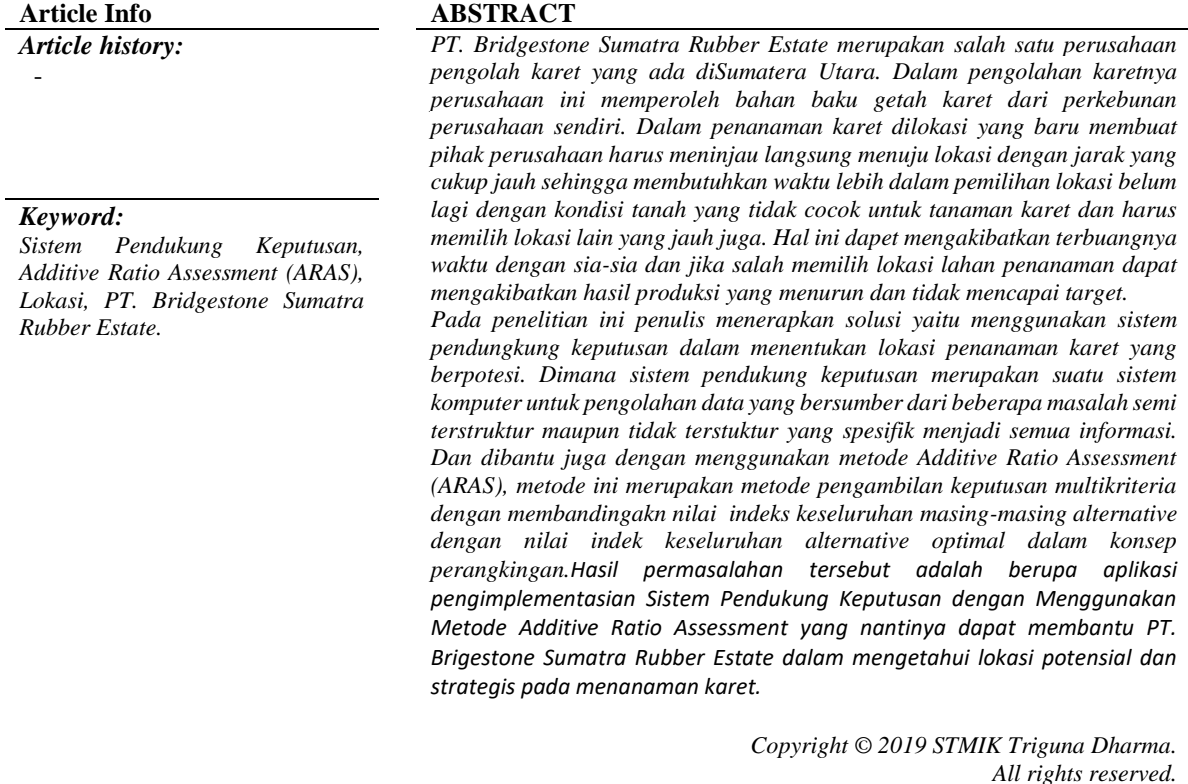

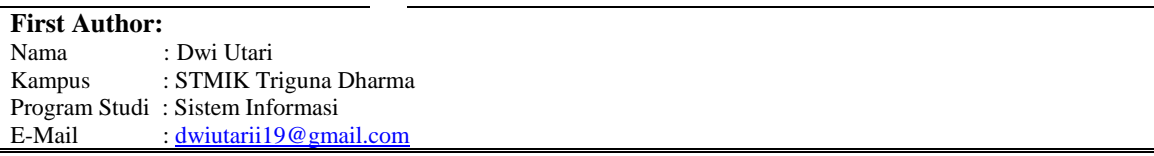

#### **1. PENDAHULUAN**

Pohon karet merupakan tumbuhan tahunan yang dapat tumbuh mencapai umur 30 tahun. Dan kemudian pohon karet ini merupakan tanaman dengan tinggi tanaman yang dapat mencapai 15 – 20 meter. Pohon karet ini mempunyai sifat gugur pada daun sebagai respon tanaman terhadap kondisi lingkungan yang kurang menguntungkan (kekurangan air/kemarau). Tanaman karet ini juga memiliki sistem perakaran yang dapat menyebar cukup luas sehingga pohon karet dapat tumbuh pada kondisi lahan yang kurang menguntung. Pohon karet memiliki masa dimana belum menghasilkan selama lima tahun (masa TBM 5 tahun) dan sudah mulai dapat hasil pada awal tahun ke enam. Secara ekonomis tanaman karet dapat disadap selama 15 sampai 20 tahun [1].

Dalam penanaman karet dilokasi yang baru membuat pihak perusahaan harus meninjau langsung menuju lokasi dengan jarak yang cukup jauh sehingga membutuhkan waktu lebih dalam pemilihan lokasi belum lagi dengan kondisi tanah yang tidak cocok untuk tanaman karet dan harus memilih lokasi lain yang jauh juga. Hal ini dapet mengakibatkan terbuangnya waktu dengan sia-sia dan jika salah memilih lokasi lahan penanaman dapat mengakibatkan hasil produksi yang menurun dan tidak mencapai target. menggunakan Sistem Pundukung Keputusan (SPK) yang tepat [2].

Sistem Pundukung Keputusan (SPK) adalah sistem yang memiliki kemampuan memberikan solusi dalam pemecahan masalah maupun kemampuan pengkomunikasian untuk masalah semi terstruktur. Sistem ini digunakan untuk membantu pengembalian keputusan dalam situasi semi terstruktur dan semi tidak terstruktur, dimana tak seorangpun tahu secara pasti bagaimana keputusan seharusnya dibuat. Agar sistem dapat berjalan lebih efektif maka digunakan juga metode Aras sebagai pelengkap Sistem Pendukung Keputusan (SPK) [3].

Metode Additive Ratio Assessment (ARAS). Menurut Stanujkic dan Jovanovic, metode ARAS dikembangkan oleh Zavadskas dan Turskis pada tahun 2010. Metode ARAS merupakan salah satu metode pengambilan keputusan multikriteria berdasarkan pada konsep pertangkingan menggunakan utility degree yaitu dengan membandingkan nilai indeks keseluruhan setiap alternatif terhadap nilai indeks keseluruhan alternatif optimal [4].

Berdasarkan uraian diatas, maka diangkatlah sebuah judul skripsi "SISTEM PENDUKUNG KEPUTUSAN MENENTUKAN LOKASI POTENSIAL DAN TRATEGIS PADA PT. BRIDGESTONE SUMATRA RUBBER ESTATE DALAM BUDIDAYA KARET DENGAN MENERAPKAN ADDITIVE RATIO ASSESSMENT". Dengan adanya sistem pendukung keputusan ini diharapkan kedepannya dapat menjadi solusi dalam penentuan lokasi penanaman karet.

#### **2. METODE PENELITIAN**

#### **2.1 Sistem Pendukung Keputusan**

Sistem Pendukung Keputusan didefinisikan sebagai Informasi berbasis komputer yang menciptakan alternatif keputusan sehingga membantu manajemen dalam mengatasi permasalahan yang terstruktur maupun tidak terstruktur dengan mengkaitkan data dan model [5]. Maka dapat disimpulkan Sistem Pendukung Keputusan merupakan Sistem informasi yang dapat membantu seseorang dalam membantu pekerjaannya sebagai manajemen untuk memperoleh keputusan dalam menangani permasalahan yaang terstruktur ataupun tidak terstruktur.

#### **2.2 Metode** *Additive Ratio Assessment* **(ARAS)**

*Additive Ratio Assessment* (ARAS) merupakan sebuah metode yang digunakan untuk perangkingan kriteria, secara konsep metode ARAS ini digunakan dengan metode lain yang menggunakan konsep perangkingan seperti SAW atau TOPSIS, dimana proses penentuan ranking harus di olah kembali dengan menggunakan metode ARAS sehingga hasil ranking dengan metode SAW dan metode SAW+ARAS bisa berbeda hasilnya [4]. Dalam perangkingan metode ARAS memiliki 5 tahapan yang harus dilakuin[6], yaitu : 1. Pembentukan Decision Making Matrix

$$
\left[\begin{array}{cccc}\nX_{01} & \cdots & X_{0j} & \cdots & X_{0n} \\
\vdots & \ddots & \vdots & \ddots & \vdots\n\end{array}\right]
$$

$$
X = \begin{bmatrix} \vdots & \ddots & \vdots & \ddots & \vdots \\ X_{i1} & \cdots & X_{ij} & \cdots & X_{in} \\ \vdots & \ddots & \vdots & \ddots & \vdots \\ X_{n1} & \cdots & X_{mj} & \cdots & X_{mn} \end{bmatrix} (i = 0, m; j = 1, n)
$$

Dimana :

 $m =$  Jumlah alternatif

n = Jumlah kriteria

xij = Nilai performa dari alternatif i terhadap kriteria j

x0j = Nilai optimum dari kriteria j

2. Pernormalisasi matriks untuk semua kriteria

$$
X = \begin{bmatrix} X_{01} & \cdots & X_{0j} & \dots & X_{0n} \\ \vdots & \ddots & \vdots & \ddots & \vdots \\ X_{i1} & \cdots & X_{ij} & \cdots & X_{in} \\ \vdots & \ddots & \vdots & \ddots & \vdots \\ X_{n1} & \cdots & X_{mj} & \cdots & X_{mn} \end{bmatrix} (i = 0, m; j = 1, n)
$$

Jika pada kriteria yang diusulkan bernilai maksimum maka normalisasinya adalah

$$
Xij = \frac{xi}{m} Xij
$$

$$
\sum_{i=0}^{n} Xij
$$

Jika pada kriteria yang diusulkan bernilai minimum, maka proses normalisasi sebagai berikut  $Xij = \frac{1}{x}$  $\frac{1}{x}$ ;  $Xij = \frac{xi}{m}$ m  $\Sigma_{\rm i=0}$ Xij

3. Menentukan bobot matriks yang sudah di normalisasi pada tahap 2

$$
\sum_{j=1}^n wj=1
$$

- 4. Menentukan nilai fungsi optimum  $S_i = \sum_{j=1}^n Xij$  $i = 0,m$
- 5. Menentukan tingkatan peringkat  $K_1 = \frac{S_1}{S_2}$  $\bm{S}_0$  $i = 0,m$

## **3. ANALISA DAN HASIL**

**3.1** Teknik pengumpulan data yang dilakukan pada penelitian ini berupa tinjauan langsung pada PT. Bridgestone Sumatra Rubber Estate dan membahasa terkait masalah penentu lokasi penanaman karet yang berpotensi. Dan melakukan wawancara terhadap staff terutama pada bagiabn FSD terkait permasalahan yang yang ada. Berikut data yang dihasilkan pada penelitian ini sebagai berikut :

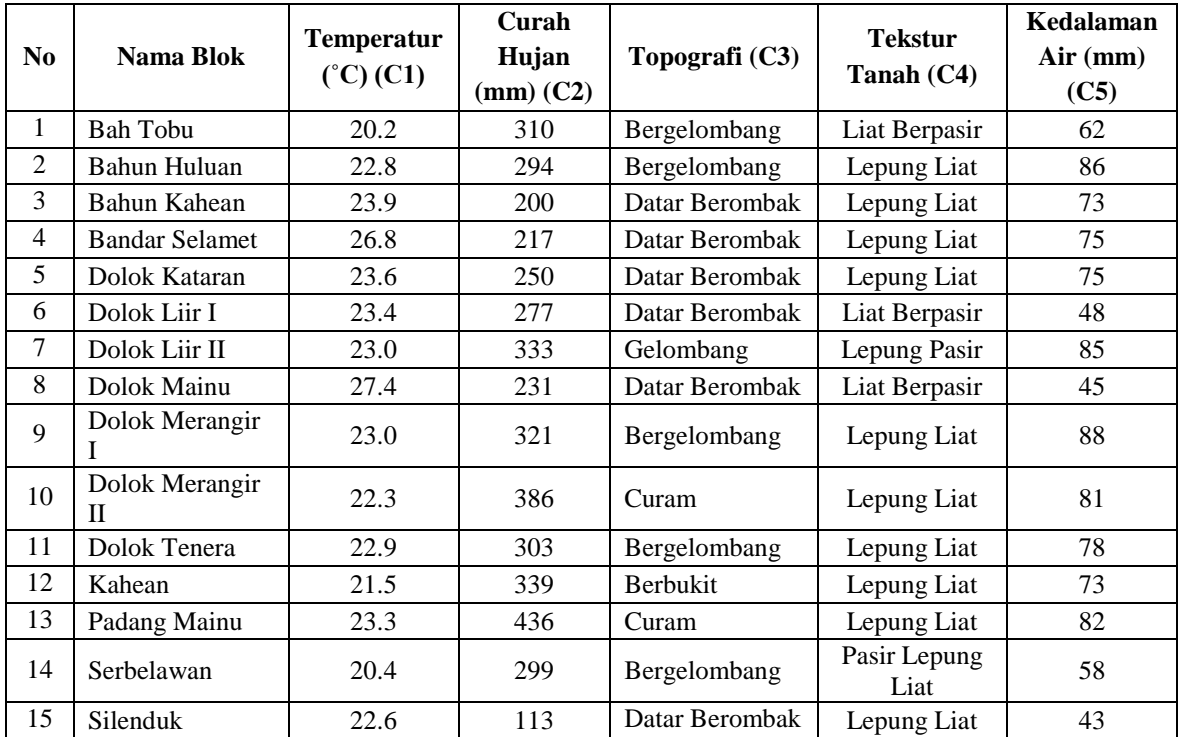

Tabel 1. Data Kriteria

Sesuai dengan referensi yang telah dipaparkan, langkah-langkah penyelesaian perhitungan ARAS ini adalah denan cara mengambil 15 sample alternatif dan memiliki 5 kriteria. Berikut adalah peroses penyelesaian dengan menggunakan metode ARAS :

Untuk mentukan rangking dari masing-masing alternatif , maka terlebih dahulu dilakukan pembobotan. Adapun penentu bobot ke kepentingan dari setiap kriteria (Wj) dibentuk sebagai berikut :

Tabel 2. Keterangan Kriteria

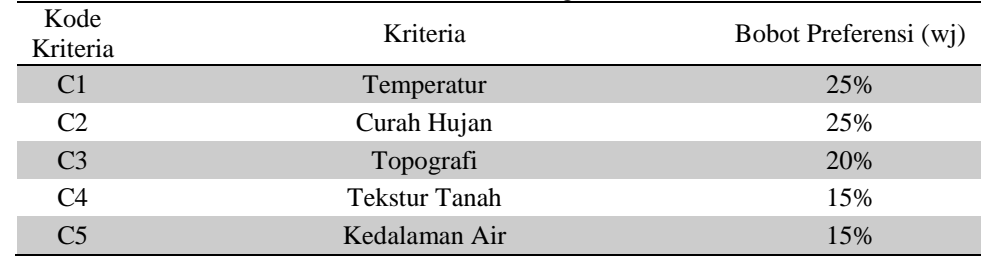

3

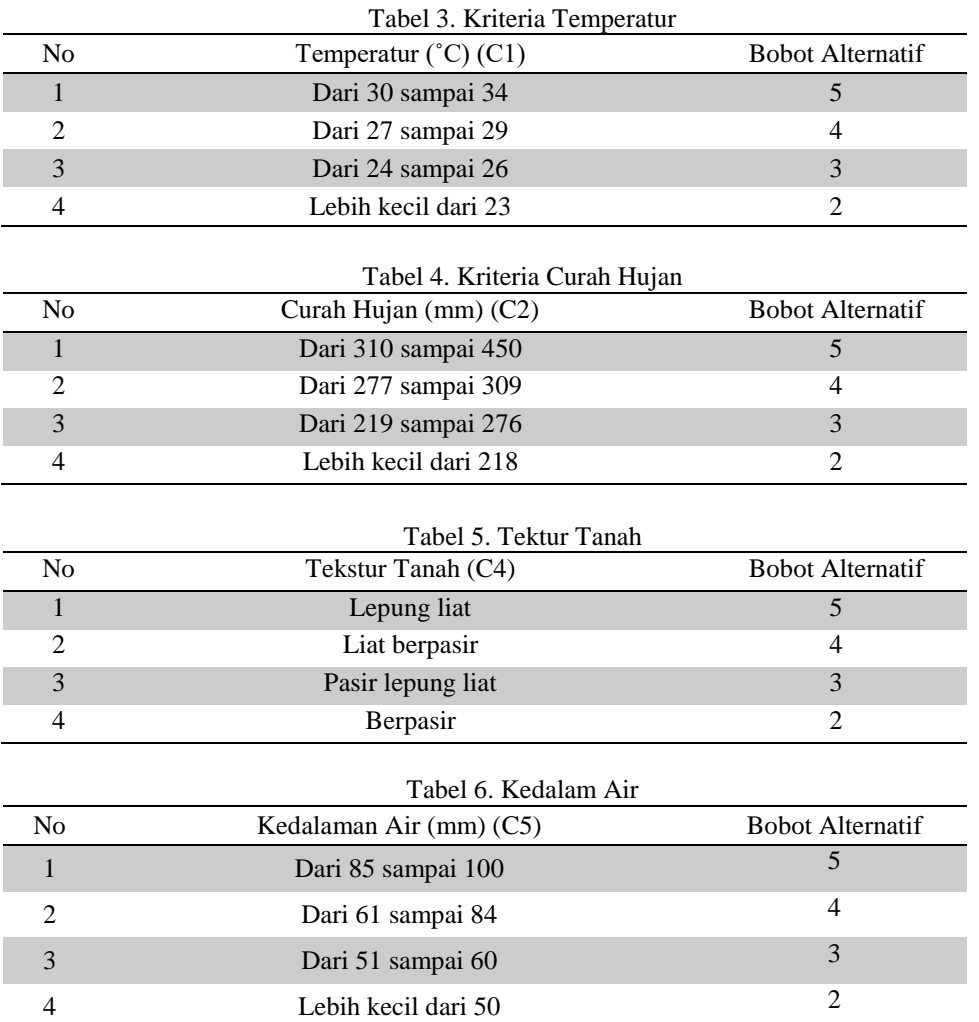

# Menentukan rating kecocokan seperti tabel dibawah ini

#### Tabel 7. Hasil Konversi Kriteria

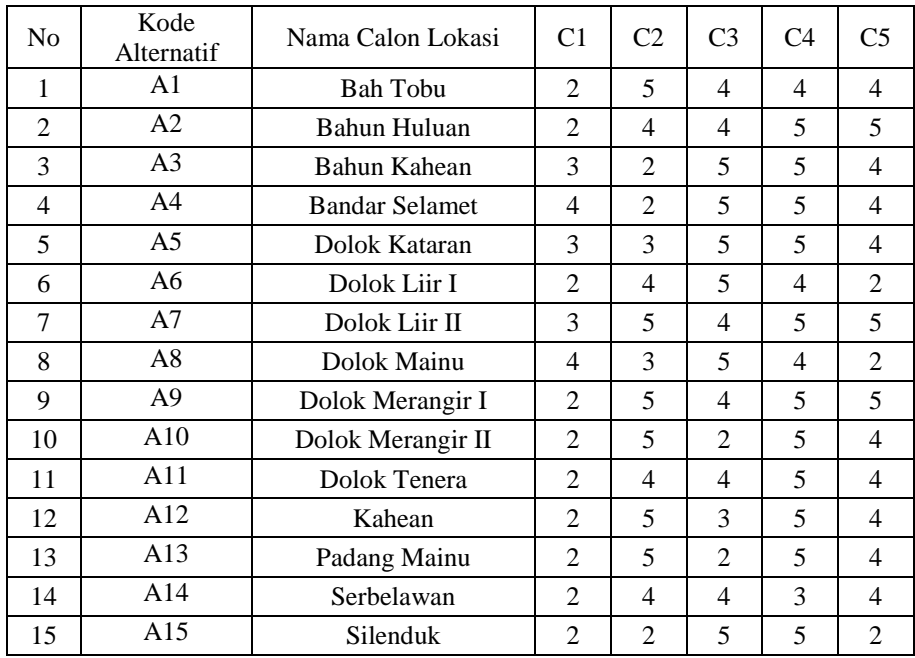

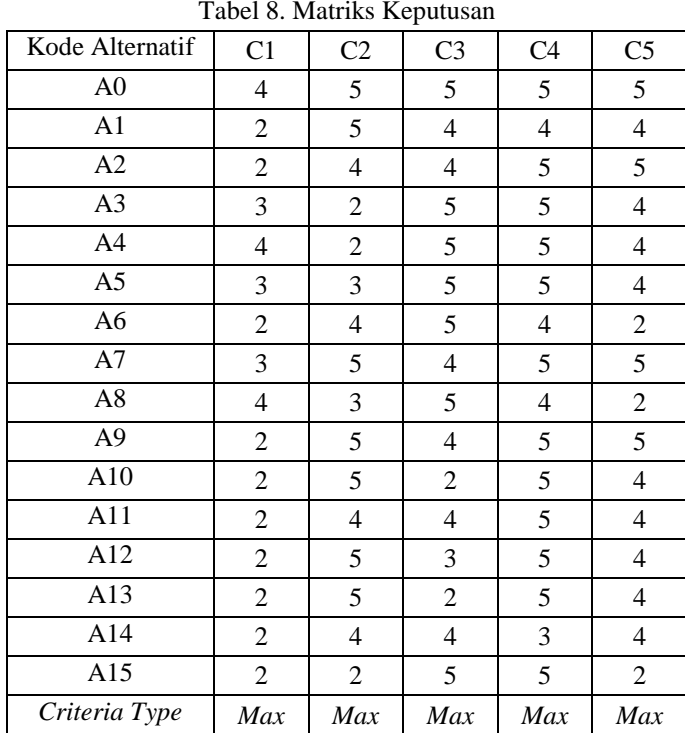

Langkah 1: Menentukan matriks keputusan

Dalam pembahasan perhitungan ARAS ini, akan diambil 15 sampel dari alternatif yang memiliki 5 kriteria. Perhitungan ARAS dalam sistem jika dihitung secara manual, dapat kita lihat penyelesaiannya sebagai berikut:

- a. Ai = 1(A1), 2 (A2), 3(A3), 4(A4), 5(A5), 7(A7), 8(A8), 9(A9), 10(A10), 11(A11), 12(A12), 13(A13), 14(A14), 15(A15).
- b. Cj = Temperatur (C1), Curah Hujan (C2), Topografi (C3), Tekstur Tanah (C4), Kedalaman Air (C5).
- c. Rangking kecocokan setiap alternatif pada setiap kriteria. Bobot preferensi (w) untuk setiap kriteria (C1, C2, C3, C4, C5) = (0.25, 0.25, 0.2, 0.15, 0.15) dapat dilihat pada (tabel 2)
- Keterangan : Nilai bobot preferensi untuk Temperatur yaitu 0,25 Nilai bobot preferensi untuk Curah Hujan yaitu 0,25
	-
	- Nilai bobot preferensi untuk Topografi yaitu 0,2
	- Nilai bobot preferensi untuk Tekstur Tanah yaitu 0,15
	- Nilai bobot preferensi untuk Kedalaman Air yaitu 0,15

Langkah 2: Penormalisasian matriks untuk semua kriteria

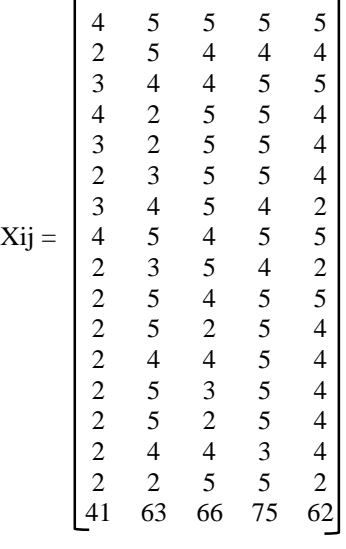

5

Matriks diatas dijumlahkan sehingga menghasilkan [76, 63, 66, 73, 62]

Perhitungan Matriks keputusan normalisasi kolom 1 (kolom kriteria "Temperatur ( C1)") sebagai berikut:

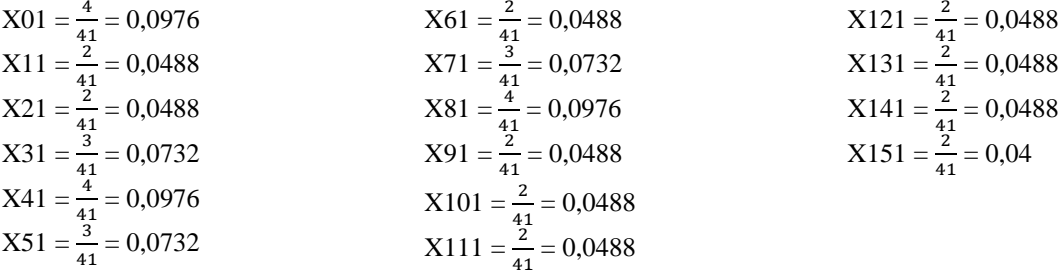

Perhitungan Matriks keputusan normalisasi kolom 2 (kolom kriteria "Curah Hujan ( C2)") sebagai berikut:

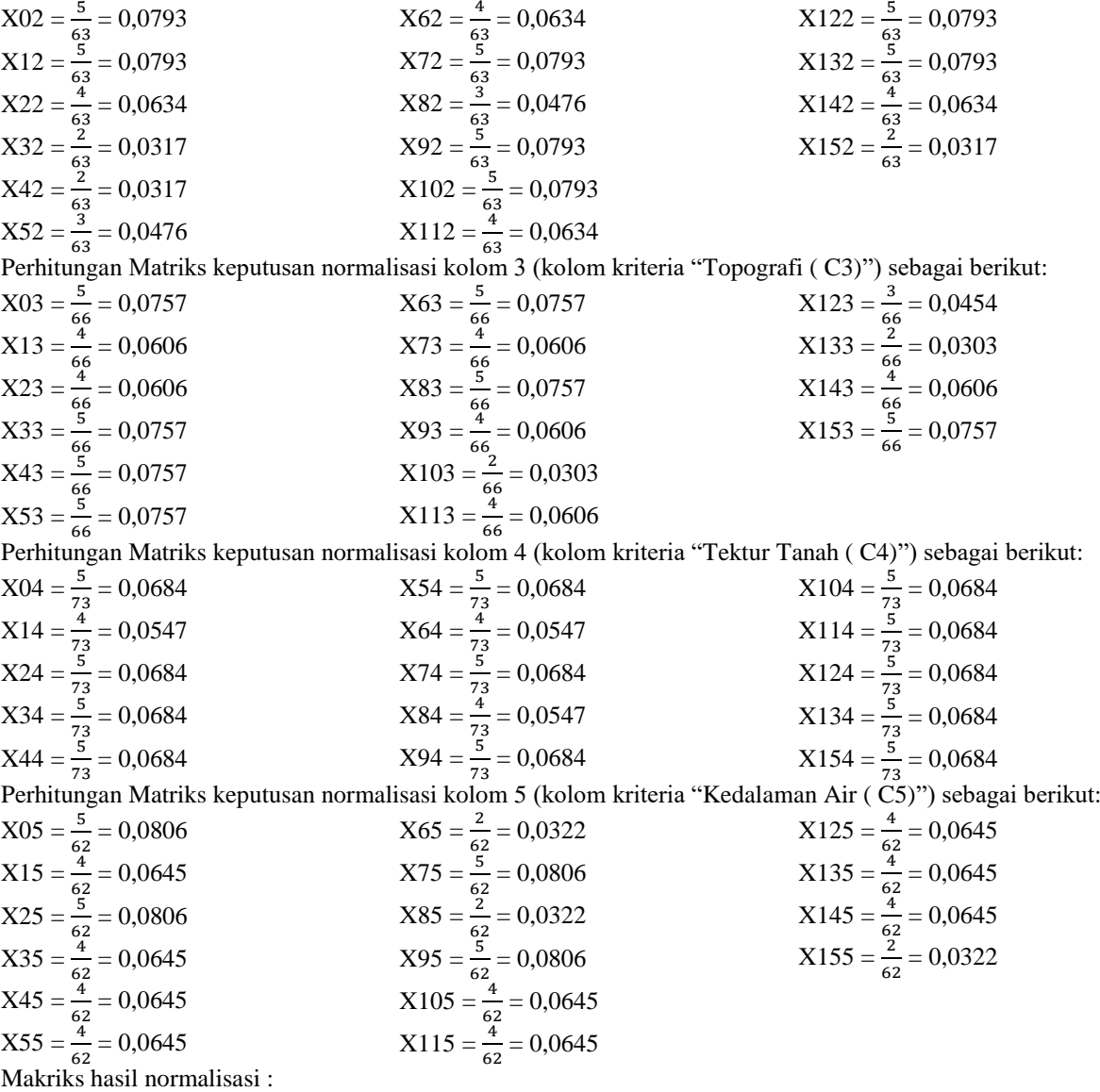

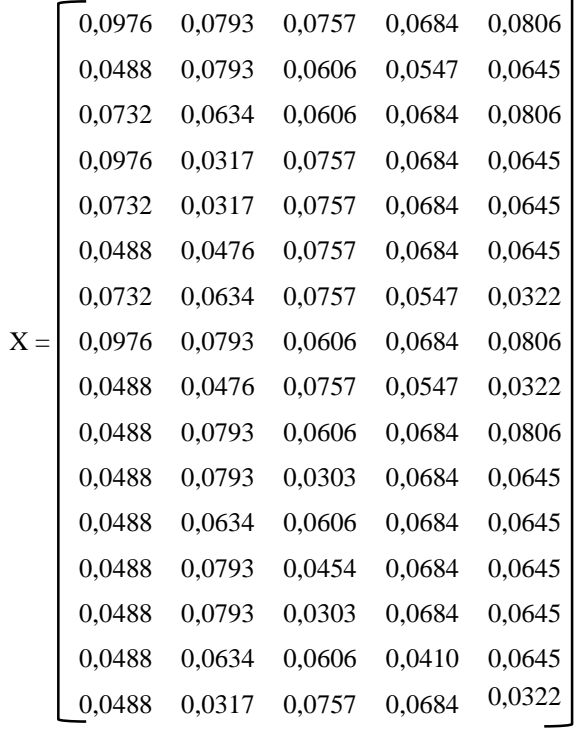

Langkah 3 : Menentukan bobot mstriks yang sudah dinormalisasikan

Bobot Normalisasi C1  $D01 = X01 * W1 = 0,0976 * 0,25 = 0,0244$  $D11 = X11 * W1 = 0,0488 * 0,25 = 0,0122$  $D21 = X21 * W1 = 0,0732 * 0,25 = 0,0183$  $D31 = X31 * W1 = 0,0967 * 0,25 = 0,0244$  $D41 = X41 * W1 = 0,0732 * 0,25 = 0,0183$  $D51 = X51 * W1 = 0,0488 * 0,25 = 0,0122$  $D61 = X61 * W1 = 0.0732 * 0.25 = 0.0183$  $D71 = X71 * W1 = 0,0967 * 0,25 = 0,0244$ 

Bobot Normalisasi C2

 $D02 = X02 * W1 = 0,0793 * 0,25 = 0,0198$  $D12 = X12 * W1 = 0,0793 * 0,25 = 0,0198$  $D22 = X22 * W1 = 0,0634 * 0,25 = 0,0158$  $D32 = X32 * W1 = 0,0317 * 0,25 = 0,0079$  $D42 = X42 * W1 = 0,0317 * 0,25 = 0,0079$  $D52 = X52 * W1 = 0.0476 * 0.25 = 0.0119$  $D62 = X62 * W1 = 0.0634 * 0.25 = 0.0158$  $D72 = X72 * W1 = 0,0793 * 0,25 = 0,0198$ 

Bobot Normalisasi C3  $D03 = X03 * W1 = 0,0757 * 0,2 = 0,0151$  $D13 = X13 * W1 = 0,0606 * 0,2 = 0,0121$  $D23 = X23 * W1 = 0,0606 * 0,2 = 0,0121$  $D33 = X33 * W1 = 0,0757 * 0,2 = 0,0151$  $D43 = X43 * W1 = 0,0757 * 0,2 = 0,0151$  $D53 = X53 * W1 = 0.0757 * 0.2 = 0.0151$  $D63 = X63 * W1 = 0,0757 * 0,2 = 0,0151$  $D73 = X73 * W1 = 0,0606 * 0,2 = 0,0121$ 

Bobot Normalisasi C4  $D04 = X04 * W1 = 0,0684 * 0,15 = 0,0102$  $D14 = X14 * W1 = 0,0547 * 0,15 = 0,0082$ 

 $D81 = X81 * W1 = 0,0488 * 0,25 = 0,0122$  $D91 = X91 * W1 = 0,0488 * 0,25 = 0,0122$  $D101 = X101 * W1 = 0,0488 * 0,25 = 0,0122$  $D111 = X111 * W1 = 0,0488 * 0,25 = 0,0122$  $D121 = X121 * W1 = 0,0488 * 0,25 = 0,0122$  $D131 = X131 * W1 = 0,0488 * 0,25 = 0,0122$  $D141 = X141 * W1 = 0,0488 * 0,25 = 0,0122$  $D151 = X151 * W1 = 0,0488 * 0,25 = 0,0122$ 

 $D82 = X82 * W1 = 0,0476 * 0,25 = 0,0119$  $D92 = X92 * W1 = 0,0793 * 0,25 = 0,0198$  $D102 = X102 * W1 = 0,0793 * 0,25 = 0,0198$  $D112 = X112 * W1 = 0,0634 * 0,25 = 0,0158$  $D122 = X122 * W1 = 0,0793 * 0,25 = 0,0198$  $D132 = X132 * W1 = 0.0793 * 0.25 = 0.0198$  $D142 = X142 * W1 = 0.0634 * 0.25 = 0.0158$  $D152 = X152 * W1 = 0,0317 * 0,25 = 0,0079$ 

 $D83 = X83 * W1 = 0,0757 * 0,2 = 0,0151$  $D93 = X93 * W1 = 0,0606 * 0,2 = 0,0121$  $D103 = X103 * W1 = 0,0303 * 0,2 = 0,006$  $D113 = X113 * W1 = 0,0606 * 0,2 = 0,0121$  $D123 = X123 * W1 = 0,0454 * 0,2 = 0,009$  $D133 = X133 * W1 = 0.0303 * 0.2 = 0.006$  $D143 = X143 * W1 = 0,0606 * 0,2 = 0,0121$  $D153 = X153 * W1 = 0,0757 * 0,2 = 0,0151$ 

 $D24 = X24 * W1 = 0,0684 * 0,15 = 0,0102$  $D34 = X34 * W1 = 0,0684 * 0,15 = 0,0102$ 

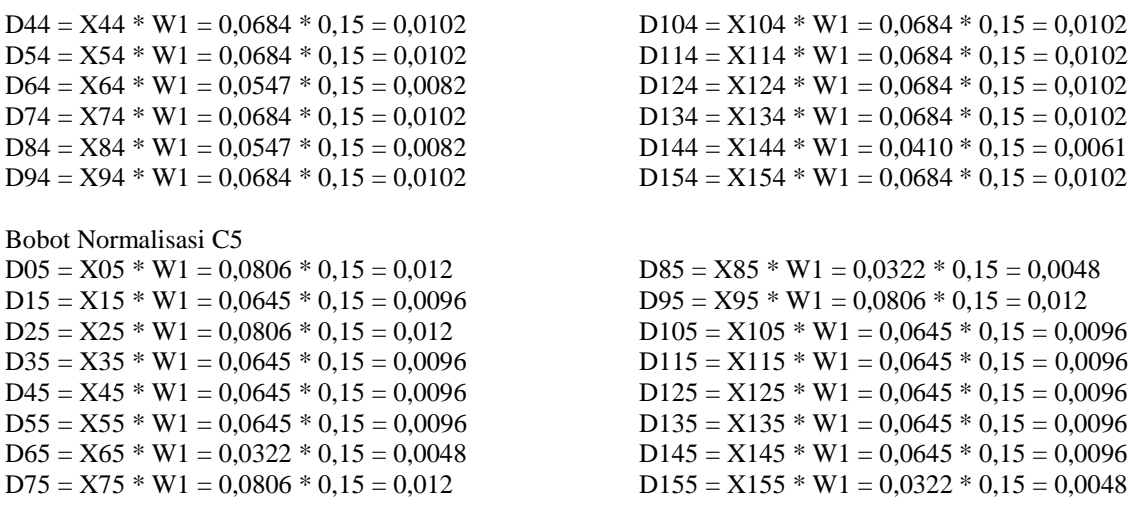

Dari perhitungan diatas dapat diperoleh matriks sebagai berikut

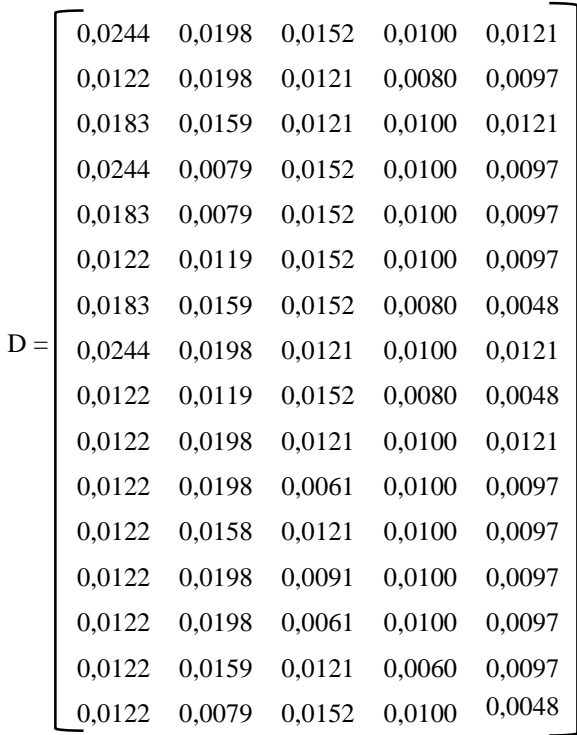

Langkah 4 : Menentukan nilai fungsi Optimal

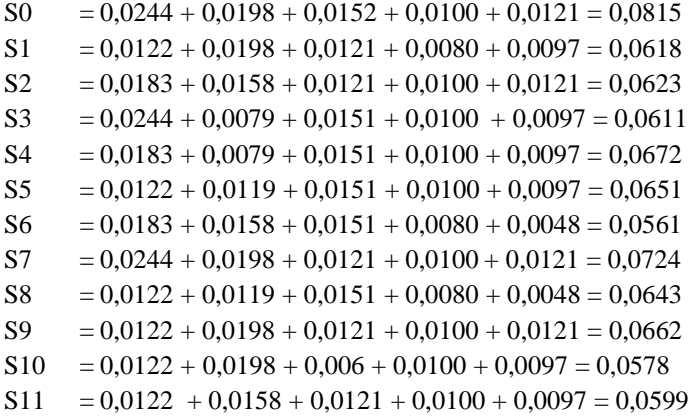

 $S12 = 0,0122 + 0,0198 + 0,009 + 0,0100 + 0,0097 = 0,0608$  $S13 = 0,0122 + 0,0198 + 0,006 + 0,0100 + 0,0097 = 0,0578$  $S14 = 0,0122 + 0,0158 + 0,0121 + 0,0060 + 0,0097 = 0,0559$  $S15 = 0,0122 + 0,0079 + 0,0151 + 0,0100 + 0,0048 = 0,0501$ 

#### Langkah 5 : Menentukan tingkatan peringkat

Langkah selanjutnya yaitu menentukan tingkatan peringkat dari setiap alternatif dengan cara membagikan nilai alternatif.  $K^{\sim}$  Si

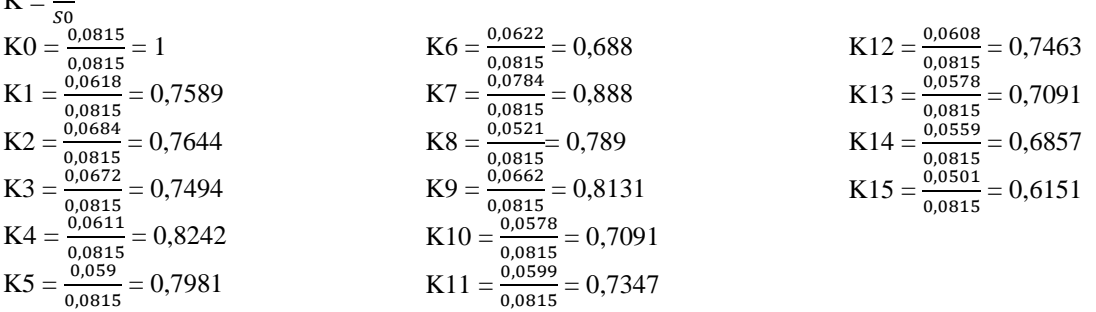

Dalam keputusan ini hasil perhitungan tingkatan dari setiap alternatif, dimana nilai masingmasing alternatif yang akan dijadikan tingkatan untuk menentukan lokasi lahan yang berpotensi pada budidaya karet. Sehingga hasil keputusan dapat dilihat sebagai berikut :

| Kode<br><b>Alternatif</b> | Nama Calon Lokasi     | <b>Nilai</b><br>Akhir | <b>Ranking</b> |
|---------------------------|-----------------------|-----------------------|----------------|
|                           | Dolok Liir II         | 0.888                 |                |
| 2                         | <b>Bandar Selamet</b> | 0.8242                | 2              |
| 3                         | Dolok Merangir        | 0.8131                | 3              |
| 4                         | Dolok Kataran         | 0.7981                | 4              |
| 5                         | Dolok Mainu           | 0.789                 | 5              |
| 6                         | <b>Bahun Huluan</b>   | 0.7644                | 6              |
| 7                         | <b>Bah Tobu</b>       | 0.7589                |                |
| 8                         | Bahung Kahean         | 0.7494                | 8              |
| 9                         | Kahean                | 0.7463                | 9              |
| 10                        | Dolok Tanera          | 0.7343                | 10             |
| 11                        | Padang Mainu          | 0.7091                | 11             |
| 12                        | Dolok Merangir II     | 0.7091                | 12             |
| 13                        | Dolok Liir I          | 0.688                 | 13             |
| 14                        | Serbelawan            | 0.6857                | 14             |
| 15                        | Selenduk              | 0.050I                | 15             |

Tabel 9. Hasil Perangkingan Metode ARAS

# **4. IMPLEMENTASI SISTEM**

Dibawah ini merupakan tampilan Implementasi Sistem Pendukung Keputusan Metode ARAS

# **4.1 Tampilan Data Alternatif**

Halaman ini memiliki fungsi sebagai tempat untuk menginput data alternatif. Berikut ini adalah tampilan halaman data barang yaitu sebagai berikut :

| <b>P.</b> Data Alternatif    |                 |                                    | п                     | $\times$ |
|------------------------------|-----------------|------------------------------------|-----------------------|----------|
|                              |                 | Kode Alternatif :<br>Nama Lokasi : |                       |          |
| <i>BRIDGESTONE</i>           |                 | Simpan                             | <b>Ubah</b>           | Hapus    |
|                              |                 |                                    |                       |          |
|                              | Data Alternatif |                                    |                       |          |
| Menu Utama                   | No              | Kode Lokasi                        | Nama Lokasi           | ́        |
|                              | 1               | A001                               | <b>Bah Tobu</b>       |          |
| <b>Input Data Alternatif</b> | 2               | A002                               | Bahung Huluan         |          |
|                              | з               | A003                               | Bahung Kahean         |          |
| <b>Input Data Kriteria</b>   | 4               | A004                               | <b>Bandar Selamet</b> |          |
|                              | 5               | A005                               | Dolok Kataran         |          |
| <b>Proses Metode ARAS</b>    | 6               | A006                               | Dolok Liir I          |          |
|                              | 7               | A007                               | Dolok Liir II         |          |
| Laporan                      | 8               | A008                               | Dolok Mainu           |          |
|                              | 9               | A009                               | Dolok Merangir I      |          |
|                              |                 |                                    | Dolok Merangir II     |          |
|                              | 10              | A010                               |                       |          |
|                              | 11              | <b>A011</b>                        | Dolok Tenera          | w        |

Gambar 1. Tampilan Halaman Data Alternatif

## **4.2 Tampilan Data Kriteria**

Halaman ini memiliki fungsi sebagai tempat untuk menginput data kriteria. Berikut ini adalah tampilan halaman data transaksi yaitu sebagai berikut :

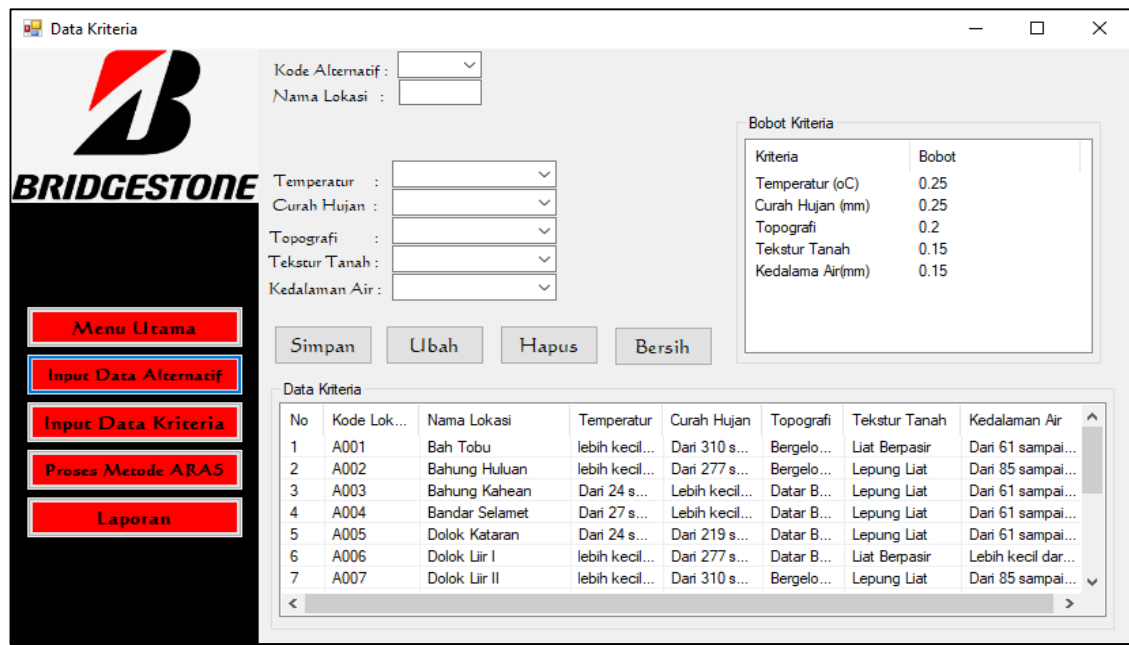

Gambar 2. Tampilan Halaman Data Kriteria

## **4.3 Tampilan Halaman Proses ARAS**

Halaman ini memiliki fungsi sebagai tempat untuk terjadinya proses perhitungan dengan menggunakan metode ARAS. Berikut ini adalah tampilan halaman proses Aras yaitu sebagai berikut :

| <b>BRIDGESTONE</b>           | Kode Lo<br>A001<br>A002<br>A003<br>A004 | Data Nilai Alternatif Setiap Kriteria<br>Nama Lokasi<br><b>Bah Tobu</b><br>Bahung Hulu<br>Bahung Kah | C1<br>$\overline{a}$<br>$\overline{2}$<br>3 | C <sub>2</sub><br>5<br>4 | C <sub>3</sub><br>4 | C4<br>4 | C5 ^<br>4      |   |                |                |               |  |
|------------------------------|-----------------------------------------|----------------------------------------------------------------------------------------------------|---------------------------------------------|--------------------------|---------------------|---------|----------------|---|----------------|----------------|---------------|--|
|                              |                                         |                                                                                                    |                                             |                          |                     |         |                |   |                |                |               |  |
|                              |                                         |                                                                                                    |                                             |                          |                     |         |                |   |                |                |               |  |
|                              |                                         |                                                                                                    |                                             |                          |                     |         |                |   |                | Proses ARAS    |               |  |
|                              |                                         |                                                                                                    |                                             |                          | 4                   | 5       | 5              |   |                |                |               |  |
|                              |                                         |                                                                                                    |                                             | $\overline{2}$           | 5                   | 5       | 4              |   |                | Keluar         |               |  |
|                              |                                         | Bandar Sela                                                                                          | 3                                           | $\overline{2}$           | 5                   | 5       | 4              |   |                |                |               |  |
|                              | A005                                    | Dolok Kataran                                                                                        | R                                           | 3                        | 5                   | 5       | 4              | w |                |                |               |  |
| $\leftarrow$                 |                                         |                                                                                                    |                                             |                          |                     |         | $\rightarrow$  |   |                |                |               |  |
| <b>Menu Utama</b>            | Matriks Keputusan                       |                                                                                                    |                                             |                          |                     |         |                |   |                |                |               |  |
|                              | Kode Lok                                | Nama Lokasi                                                                                          |                                             | C1                       | C <sub>2</sub>      |         | C <sub>3</sub> |   | C <sub>4</sub> | C <sub>5</sub> | ^             |  |
| <b>Input Data Alternatif</b> | A000                                    | A000                                                                                                 |                                             | 4                        | 5                   |         | 5              |   | 5              | 5              |               |  |
|                              | A001                                    | <b>Bah Tobu</b>                                                                                      |                                             | $\overline{a}$           | 5                   |         | 4              |   | 4              | 4              |               |  |
| <b>Input Data Kriteria</b>   | A002                                    | <b>Bahung Huluan</b>                                                                                 |                                             | $\overline{2}$           | 4                   |         | 4              |   | 5              | 5              |               |  |
|                              | A003                                    | Bahung Kahe                                                                                          |                                             | 3                        | $\overline{2}$      |         | 5              |   | 5              | 4              |               |  |
| <b>Proses Metode ARAS</b>    | A004                                    | Bandar Sela                                                                                          |                                             | 4                        | $\overline{2}$      |         | 5              |   | 5              | 4              | $\checkmark$  |  |
|                              | $\leq$ $\sim$                           |                                                                                                    |                                             |                          |                     |         |                |   |                |                | $\rightarrow$ |  |
| Laporan                      |                                         |                                                                                                    |                                             |                          |                     |         |                |   |                |                |               |  |
|                              | Kode Lok                                | Nama Lokasi                                                                                          |                                             | C1                       | C <sub>2</sub>      |         | C <sub>3</sub> |   | C <sub>4</sub> | C <sub>5</sub> | ́             |  |
|                              | A000                                    | A000                                                                                                 |                                             | 0.0244                   | 0.0198              |         | 0.0152         |   | 0.0100         | 0.0121         |               |  |
|                              | A001                                    | <b>Bah Tobu</b>                                                                                      |                                             | 0.0122                   | 0.0198              |         | 0.0121         |   | 0.0080         | 0.0097         |               |  |
|                              | A002                                    | <b>Bahung Huluan</b>                                                                                 |                                             | 0.0122                   | 0.0159              |         | 0.0121         |   | 0.0100         | 0.0121         |               |  |
|                              | A003                                    | Bahung Kahe                                                                                          |                                             | 0.0183                   | 0.0079              |         | 0.0152         |   | 0.0100         | 0.0097         |               |  |
|                              | A004                                    | Bandar Selamet 0.0244                                                                                |                                             |                          | 0.0079              |         | 0.0152         |   | 0.0100         | 0.0097         |               |  |
|                              | $- - -$<br>$\overline{\phantom{a}}$     |                                                                                                    |                                             |                          |                     |         |                |   |                |                | $\rightarrow$ |  |

Gambar 3. Tampilan Halaman Proses ARAS

# **4.4 Tampilan Laporan**

Halaman ini memiliki fungsi sebagai tempat untuk hasil output yang berupa pola dari perhitungan menggunakan algoritma apriori yang sudah dilakukan. Berikut ini adalah tampilan halaman laporan yaitu sebagai berikut :

| <b>a</b> Laporan             |             |                                              |             |                                                                                        | X |
|------------------------------|-------------|----------------------------------------------|-------------|----------------------------------------------------------------------------------------|---|
|                              |             | dalam Budidaya Karet Menggunakan Metode ARA5 |             | Hasil Laporan Lokasi Potensial dan Strategis pada PT. Bridestone Sumatra Rubber Estate |   |
|                              | Kode Lokasi | Nama Lokasi                                  | Nilai Total | Rank                                                                                   |   |
| <i><b>BRIDGESTONE</b></i>    | A007        | Dolok Liir II                                | 0.888       | Ranking 1                                                                              |   |
|                              | A004        | Bandar Selam                                 | 0.8242      | Ranking 2                                                                              |   |
|                              | A009        | Dolok Merang                                 | 0.8131      | Ranking 3                                                                              |   |
| Menu Utama                   | A005        | Dolok Kataran                                | 0.7981      | Ranking 4                                                                              |   |
| <b>Input Data Alternatif</b> | A008        | Dolok Mainu                                  | 0.789       | Ranking 5                                                                              |   |
|                              | A002        | Bahung Huluan                                | 0.7644      | Ranking 6                                                                              |   |
| <b>Input Data Kriteria</b>   | A001        | <b>Bah Tobu</b>                              | 0.7589      | Ranking 7                                                                              |   |
|                              | A003        | Bahung Kahean                                | 0.7494      | Ranking 8                                                                              |   |
| <b>Proses Metode ARAS</b>    | A012        | Kahean                                       | 0.7463      | Ranking 9                                                                              |   |
|                              | A011        | Dolok Tenera                                 | 0.7347      | Ranking 10                                                                             |   |
| Laporan                      | A013        | Padang Mainu                                 | 0.7091      | Ranking 11                                                                             |   |
|                              | A010        | Dolok Merang                                 | 0.7091      | Ranking 12                                                                             |   |
|                              |             | man and a series of                          | 5.55        |                                                                                        |   |

Gambar 4. Implementasi Laporan\

# **5. KESIMPULAN**

Setelah dilakukan implementasi program dan pengujian yang dilakukan pada bab sebelumnya, maka dapat diambil beberapa kesimpulan sebagai berikut :

- 1. Berdasarkan pengujian dan implementasi pengaruh sistem pendukung keputusan terhadap penyelesaian masalah PT. Bridgestone Sumatra Rubber Estate dalam penentuan lokasi berpontensi pada penanaman karet, hal itu ditandai dengan semakin berkembangnya hasil panene yang diinginkan dengan mencapai target yang diinginkan dan hasil yang di dapat dengan memanfaatkan sistem tersebut.
- 2. Berdasarkan hasil analisa, metode ARAS dapat diterapkan dalam pemecahan masalah pada PT. Bridgestone Sumatra Rubber Estate dalam hal penentuan lokasi potensial pada penanaman karet.
- 3. Berdasarkan penelitian, dalam upaya memodelkan sistem pendukung keputusan yang dirancang dapat dilakukan yang diawali dengan analisis masalah kebutuhan kemudian dilakukan pemodelan.
- 4. Berdasarkan hasil penelitian, dalam merancang sistem pendukung keputusan berbasis yang mengadopsi metode ARAS dapat digunakan dalam penyelesaian masalah PT. Bridgestone Sumatra Rubber Estate.
- 5. Berdasarkan hasil pengujian, efektifitas dari sistem pendukung keputusan yang dirancang terhadap masalah yang dibahas sangat baik.

## **UCAPAN TERIMA KASIH**

Puji syukur kehadirat Allah SWT atas izin-Nya yang telah melimpahkan rahmat dan karunia-Nya sehingga dapat menyelesaikan jurnal ilmiah ini. Pada kesempatan ini saya ucapkan terima kasih yang sebesarbesarnya kepada kedua Orang Tua tercinta yang selama ini memberikan do'a dan dorongan baik secara moril maupun materi sehingga dapat terselesaikan pendidikan dari tingkat dasar sampai bangku perkuliahan dan terselesaikannya jurnal ini. Di dalam penyusunan jurnal ini, banyak sekali bimbingan yang didapatkan serta arahan dan bantuan dari pihak yang sangat mendukung. Oleh karena itu dengan segala kerendahan hati, diucapkan terima kasih yang sebesar-besarnya kepada Bapak Rudi Gunawan, SE., M.Si., selaku Ketua Sekolah Tinggi Manajemen Informatika Dan Komputer (STMIK) Triguna Dharma. Bapak Marsono, S.Kom., M.Kom., selaku Ketua Program Studi Sistem Informasi STMIK Triguna Dharma dan Bapak Ardianto Pranata, S.Kom., M.Kom., selaku Dosen Pembimbing I yang telah memberikan saran, arahan dan dukungannya serta motivasi, sehingga penelitian ini dapat terselesaikan dengan baik dan tepat waktu. Ibu Elfitriani, S.Pd., M.Si., selaku Dosen Pembimbing II yang telah memberikan bimbingan tata cara penulisan, saran dan motivasi sehingga penelitian ini dapat terselesaikan dengan baik dan tepat waktu. Seluruh Dosen, Staff dan Pegawai di STMIK Triguna Dharma.

#### **REFERENSI**

- [1] Wikipedia, "Karet adalah polimer hidrokarbon yang terkandung pada lateks beberapa jenis tumbuhan. Sumber utama produksi karet dalam perdagangan internasional adalah para atau Hevea brasiliensis (suku Euphorbiaceae)," 2019. [Online]. Available: https://id.wikipedia.org/wiki/Karet.
- [2] H. R. Hatta *et al.*, "Pemilihan lahan terbaik untuk tanaman kelapa sawit menggunakan metode simple additive weighting," pp. 1–5, 2017.
- [3] L. C. L. H. Gaol and Astuti Nelly, "Sistem Pendukung Keputusan Pemilihan Team Leader Shift Terbaik Dengan Menggunakan Metode Aras Studi Kasus Pt . Anugrah Busana Indah," *Inf. dan Teknol. Ilm.*, vol. 13, pp. 16–21, 2018.
- [4] N. A. H. T. R. Sitompul, "Untuk Security Service Menggunakan Metode Aras," *Media Inform. Budidarma*, vol. 2, no. 1, pp. 1–9, 2018.
- [5] Dicky Nofriansyah dan Sarjon Defit, *Multi Criteria Decision Making (MCDM) pada Sistem Pendukung Keputusan*. 2017.
- [6] R. S. Fadila Pratiwi, Fince Tinus Waruwu, Dito Putro Utomo and Program, "Penerapan Metode Aras Dalam Pemilihan Asisten Perkebunan Terbaik Pada PTPN V Fadila," *Penerapan Metod. Aras Dalam Pemilihan Asisten Perkeb. Terbaik Pada PTPN V Fadila*, pp. 651–662, 2019.

# **BIOGRAFI PENULIS**

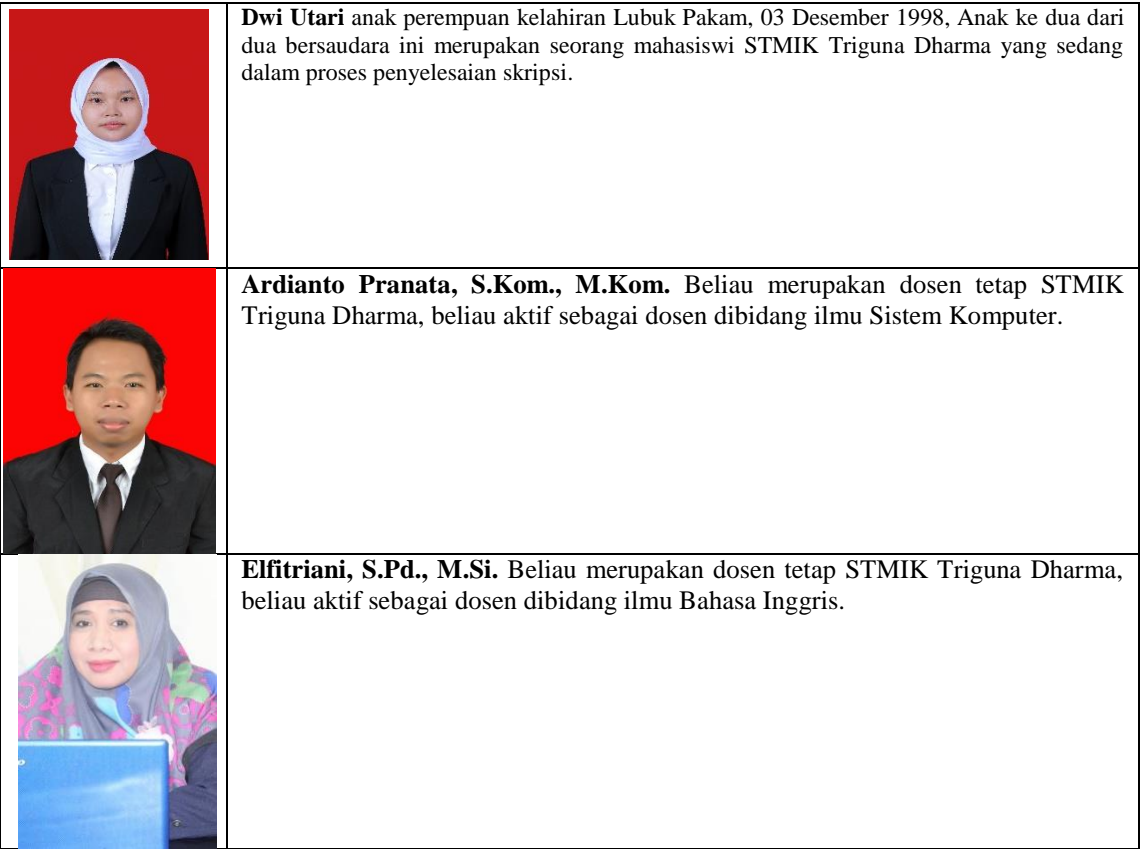

*Title of manuscript is short and clear, implies research results (First Author)*